# edmentum

## Exact Path

Maximizing Learning & Instructional Resources

## **Today's Agenda:**

- Welcome & Introduction
- Exact Path Overview
- Class Set Up
- Planning & Instructional Practices
- Student Motivation
- Reports
- Wrap Up & Next Steps

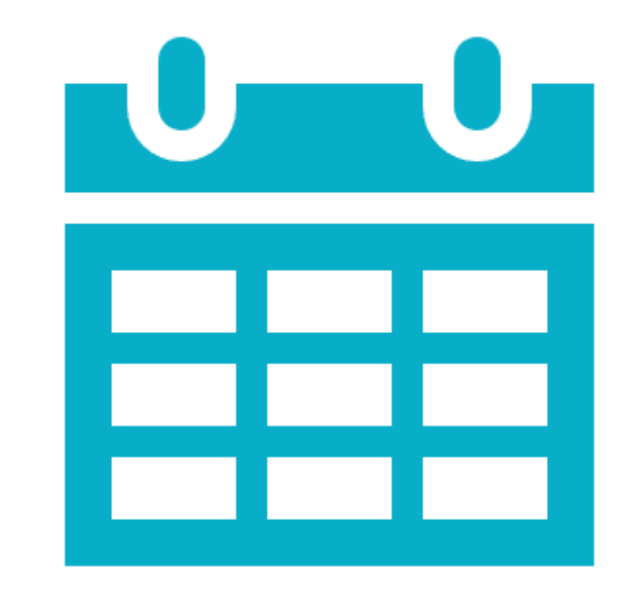

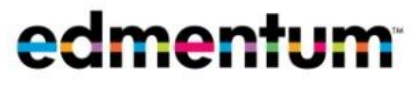

#### • **Outcomes**

Participants will be able to provide reading intervention, support, and/or extension by identifying key features in Exact Path as evidenced by the creation of a classroom implementation plan.

- **Objectives**
- **Explore Exact Path content**
- Create a plan for classroom implementation

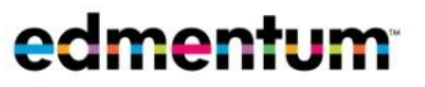

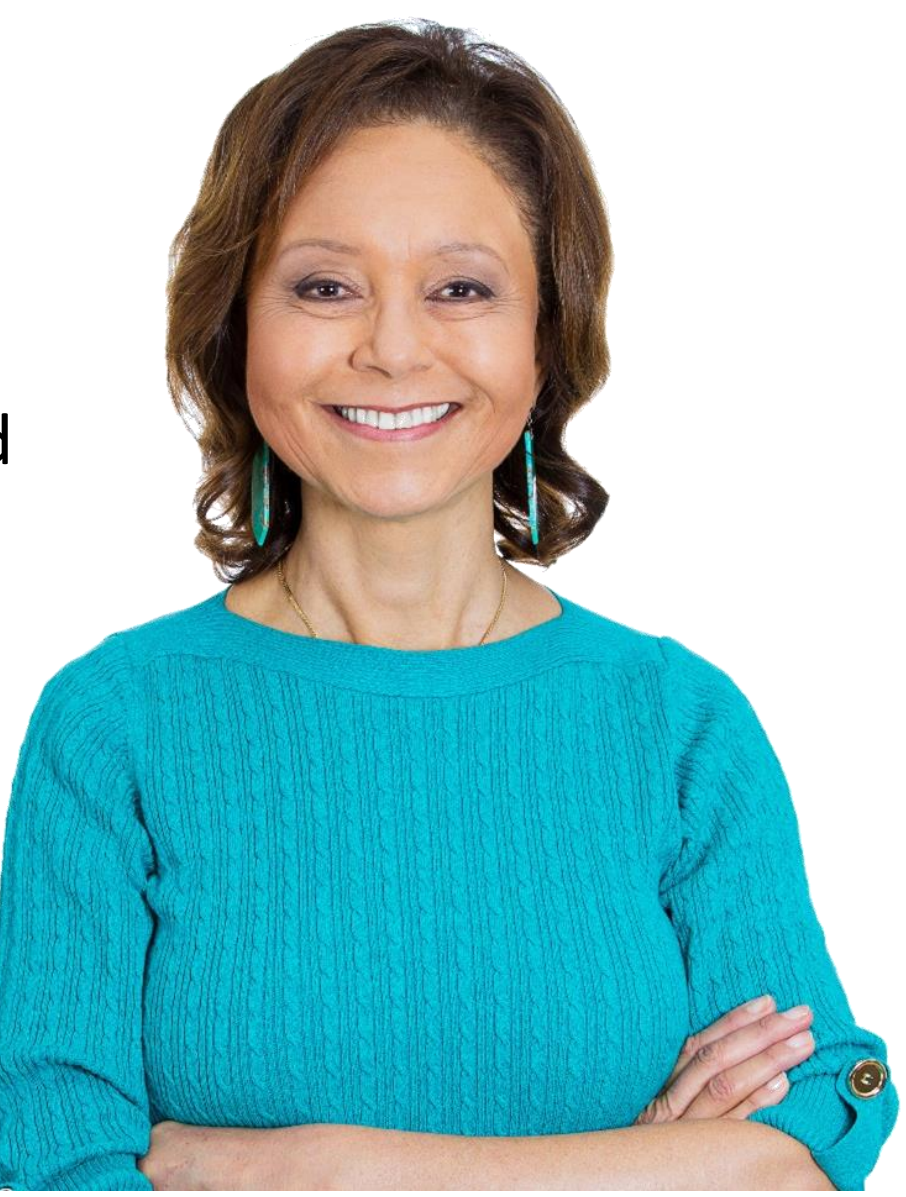

#### What the research says

• When used consistently, just **15-20 minutes per week, per subject,**  evidence shows that students will experience statistically significant

growth.

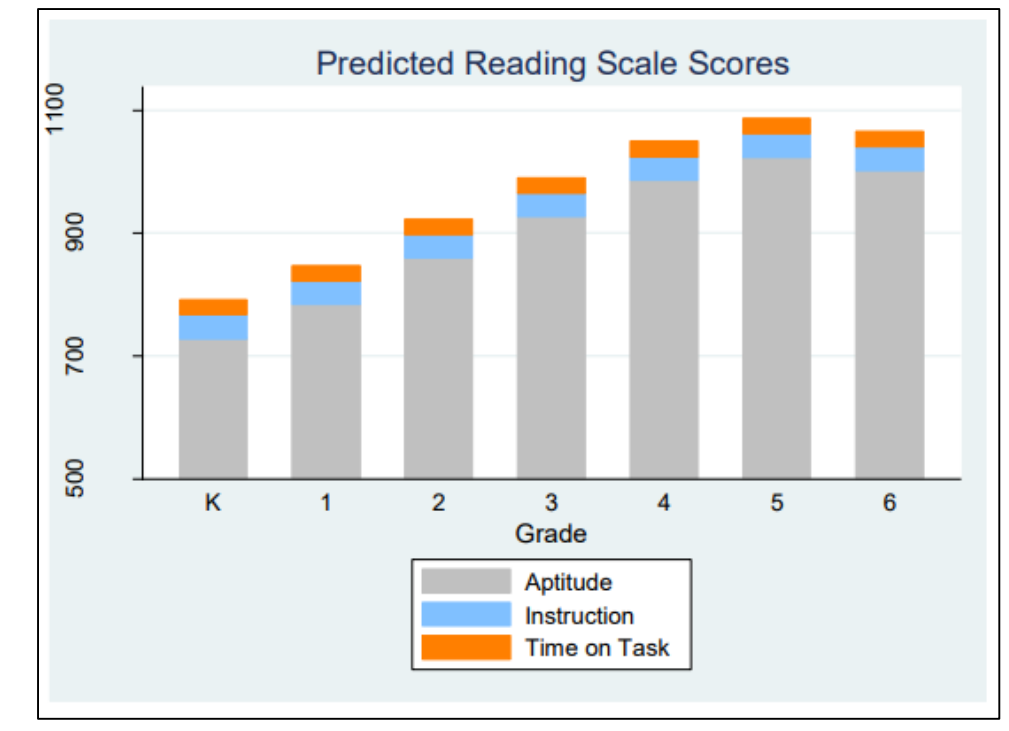

[Exact Path Research resources](https://www.edmentum.com/resources/research?prod=14241&solution=All&search=&sort_by=created)

#### How can we help you provide targeted intervention?

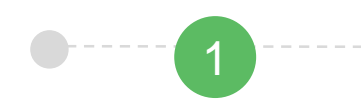

**Pinpoint each student's specific instructional level**,

academic needs, and set goals collaboratively with each learner.

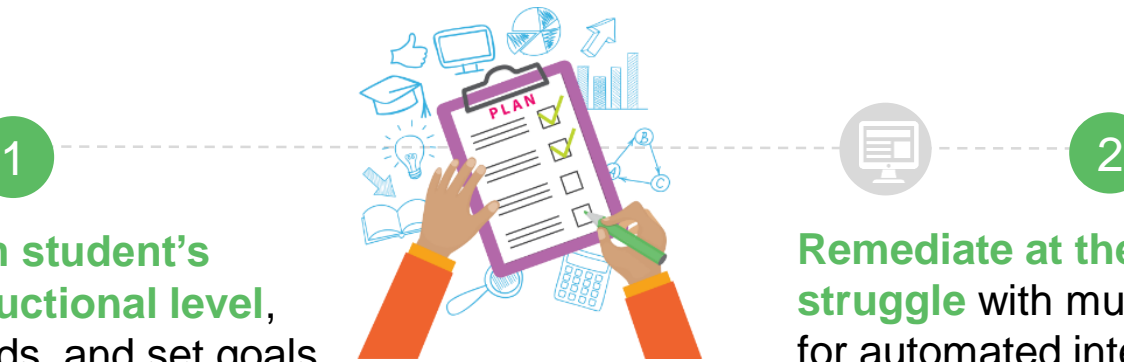

**Remediate at the first signs of struggle** with multiple opportunities for automated intervention in ageappropriate environments.

**Analyze progress** and deploy targeted digital assignments or pull lesson plans for teacherled intervention.

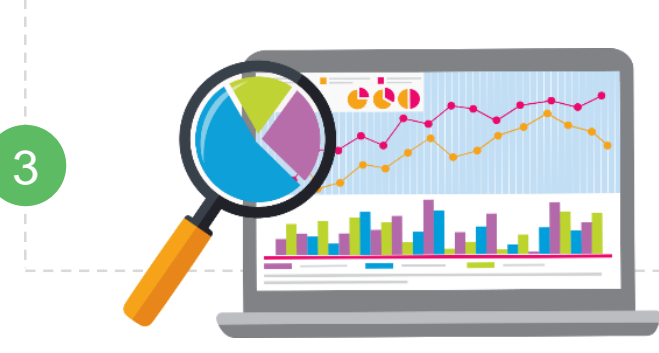

**Help students get back to grade level** and own their learning so they're prepare for future success.

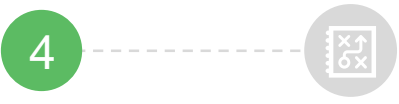

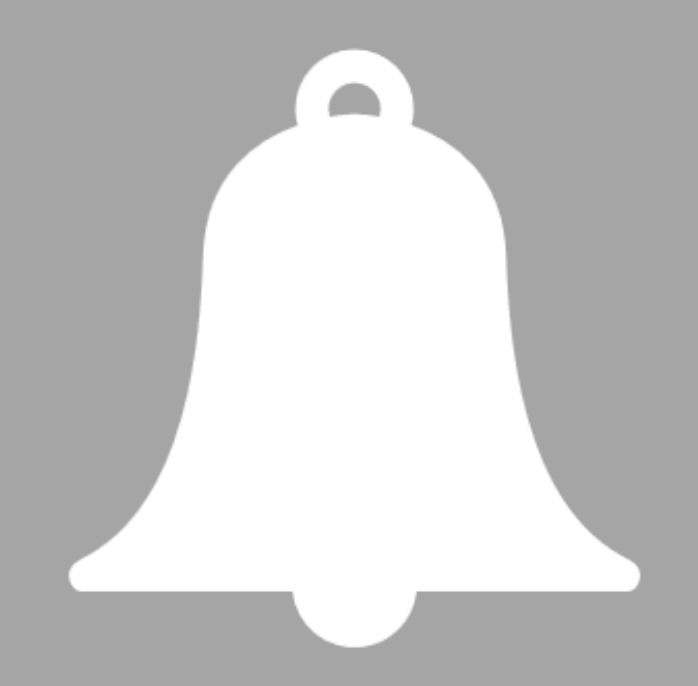

#### **Getting Started with Exact Path**

#### The Student Experience Video

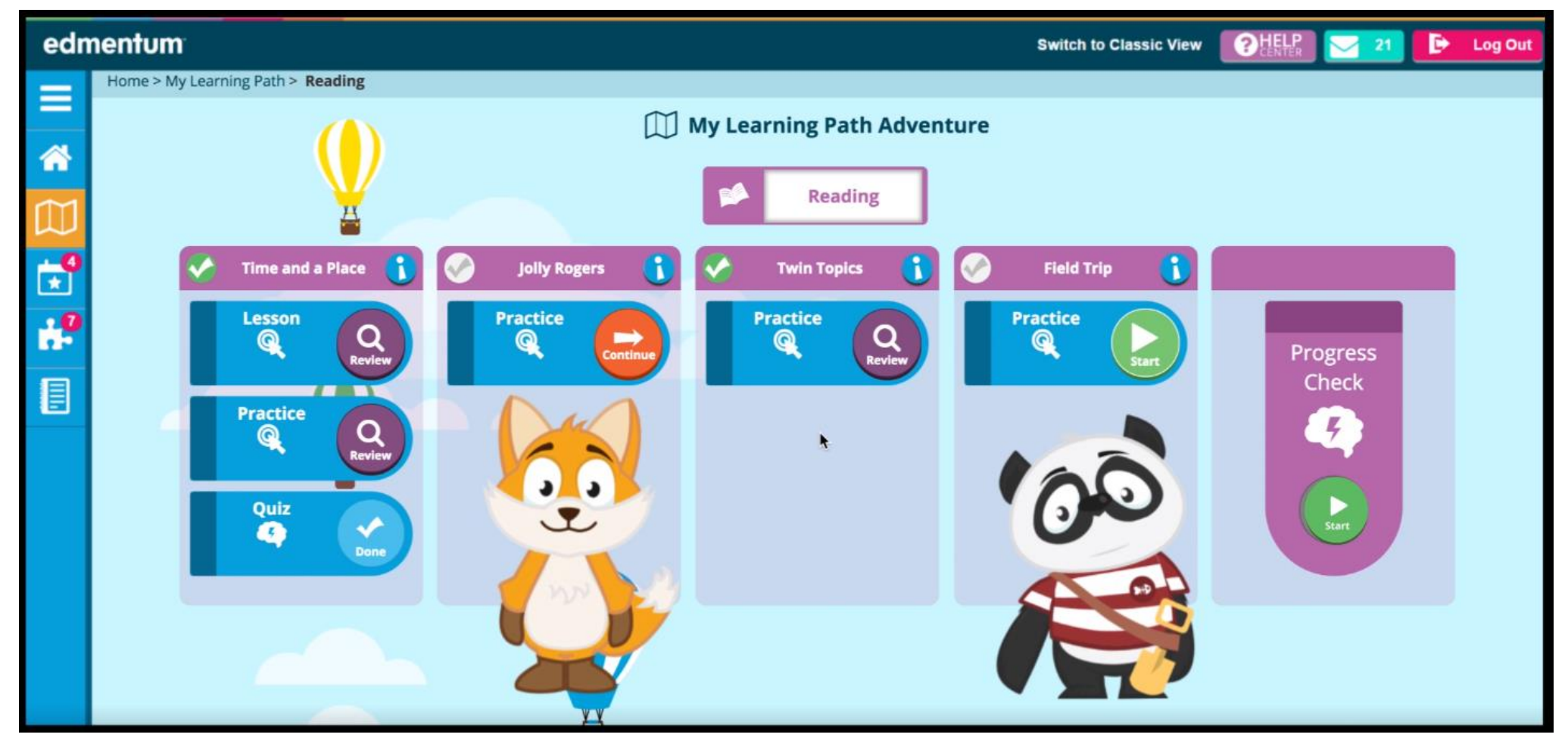

<http://cdn.ple.platoweb.com/EdAssets/77a2caea82f84bf5a978011a931e7c3e?ts=636210214019030000>

#### Learning Path Content

100% mobile-optimized to support students on computers, laptops, tablets, and mobile devices

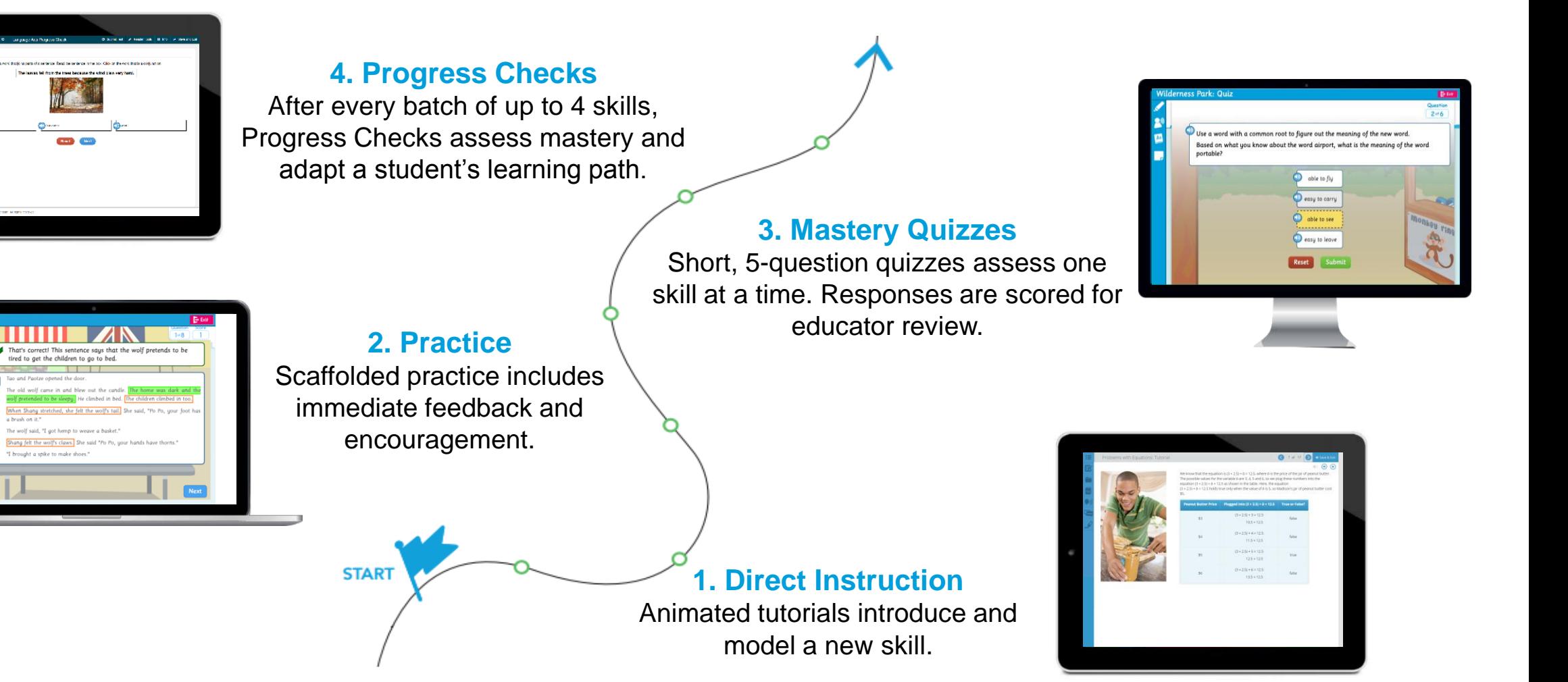

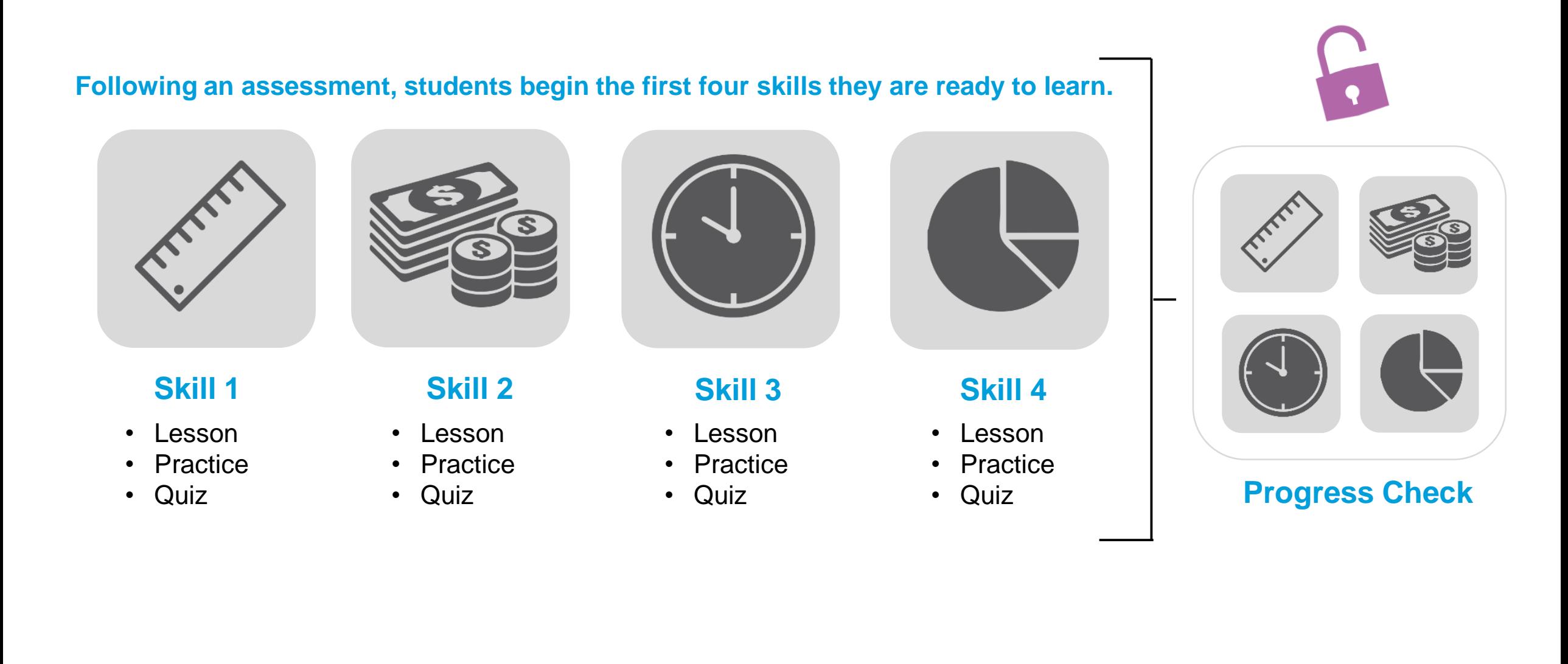

#### **A Progress Check features five questions for each skill being assessed.**

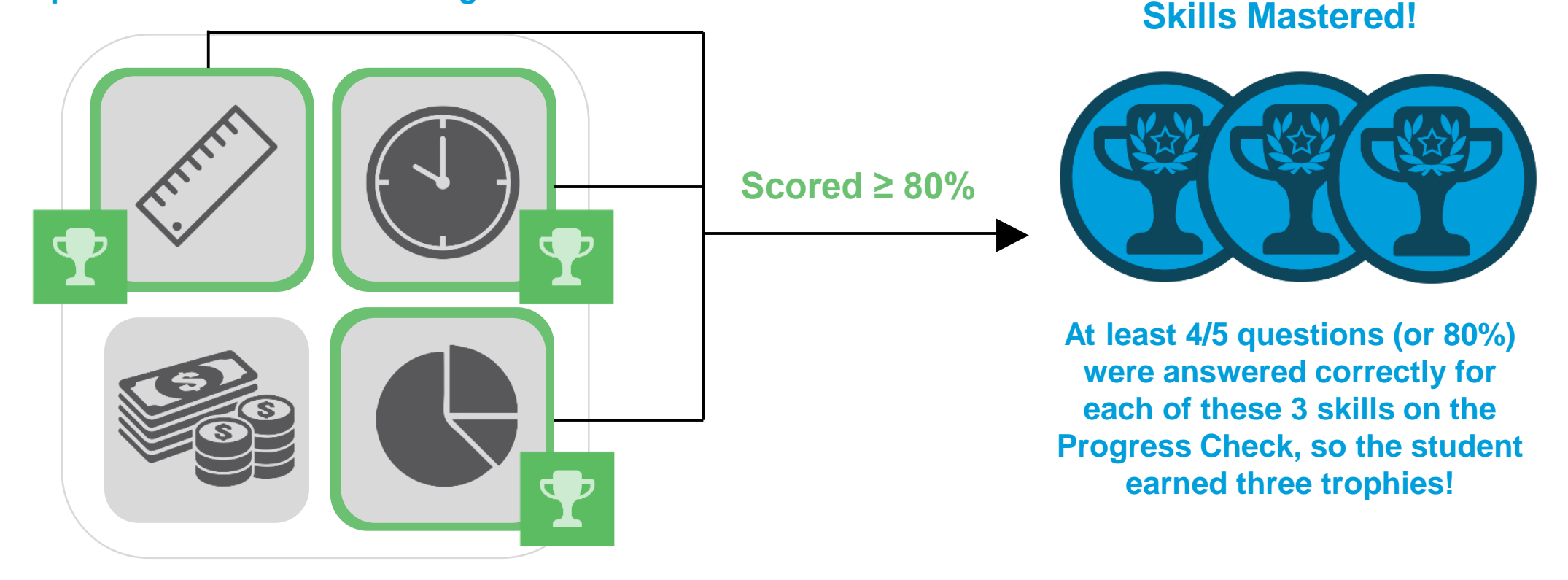

**Progress Check**

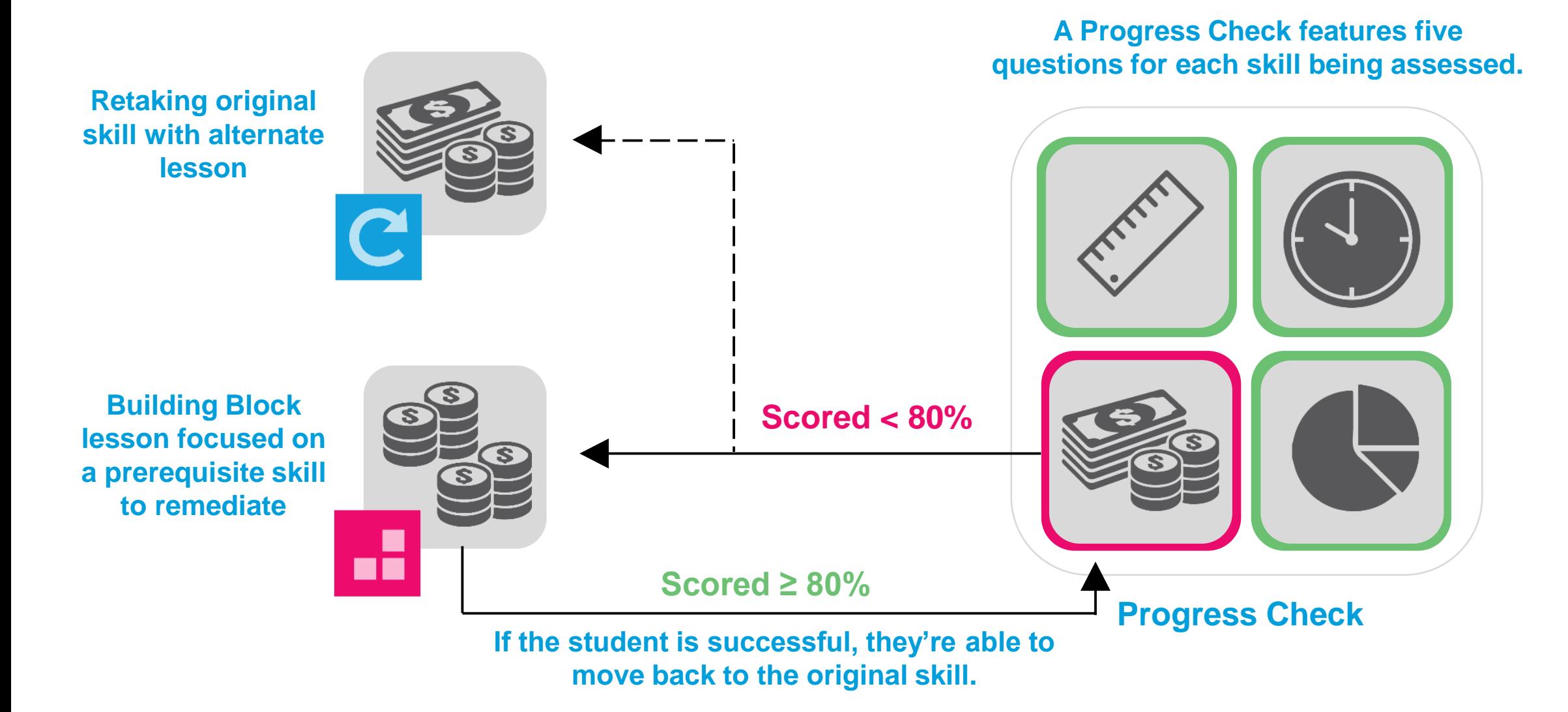

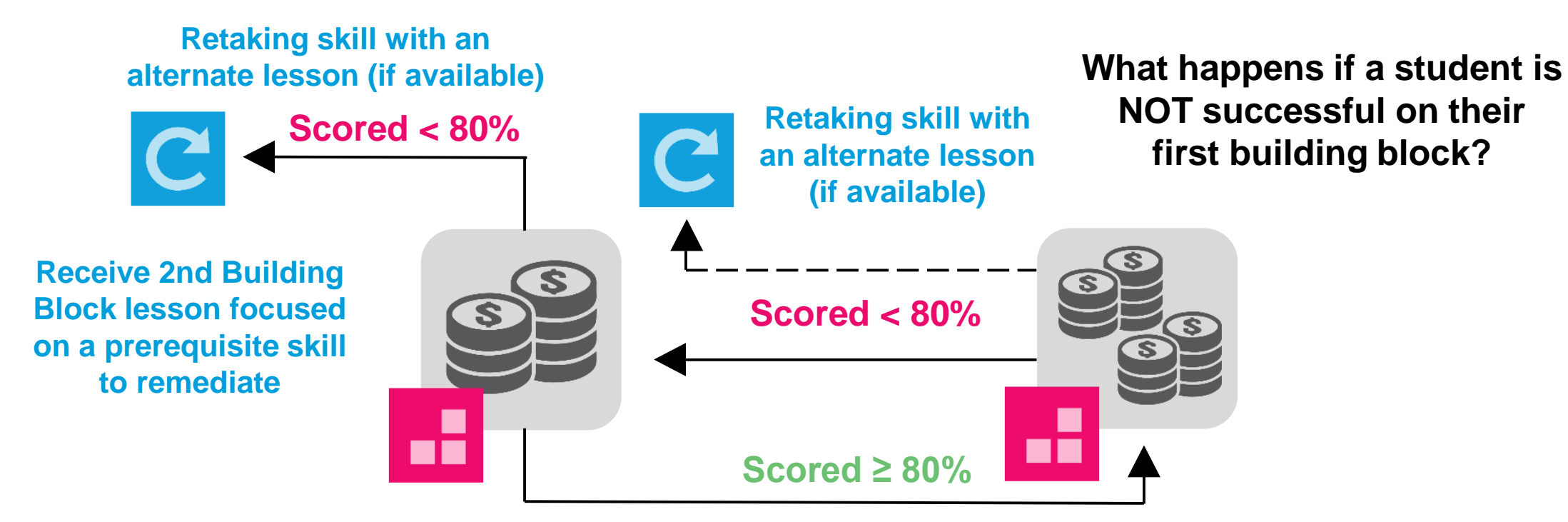

**If the student is successful, they move back to the original Building Block.**

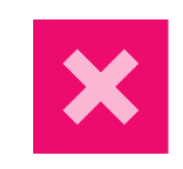

**To ensure students are always moving forward, no more than two attempts at skill mastery are allowed before a student can proceed. Teacher notifications and assignments are available to support teacher-led intervention along the way!**

Exact Path Reports

- Diagnostic Reports
- Usage Reports (i.e. Time Spent & Activities Completed)
- Learning Path Progress
- Skills Reports
- Knowledge Map
- Current Actives

#### Progress Monitoring: Knowledge Map Visualization

#### **Knowledge Map**

Dig into learning path progress to make real-time instructional decisions. Determine skill status:

- Assessed above
- Placed Above
- **Mastered**
- **Practicing**
- **Struggling**
- **Retaking**
- **Failed Once** (Building Block)
- Failed Twice

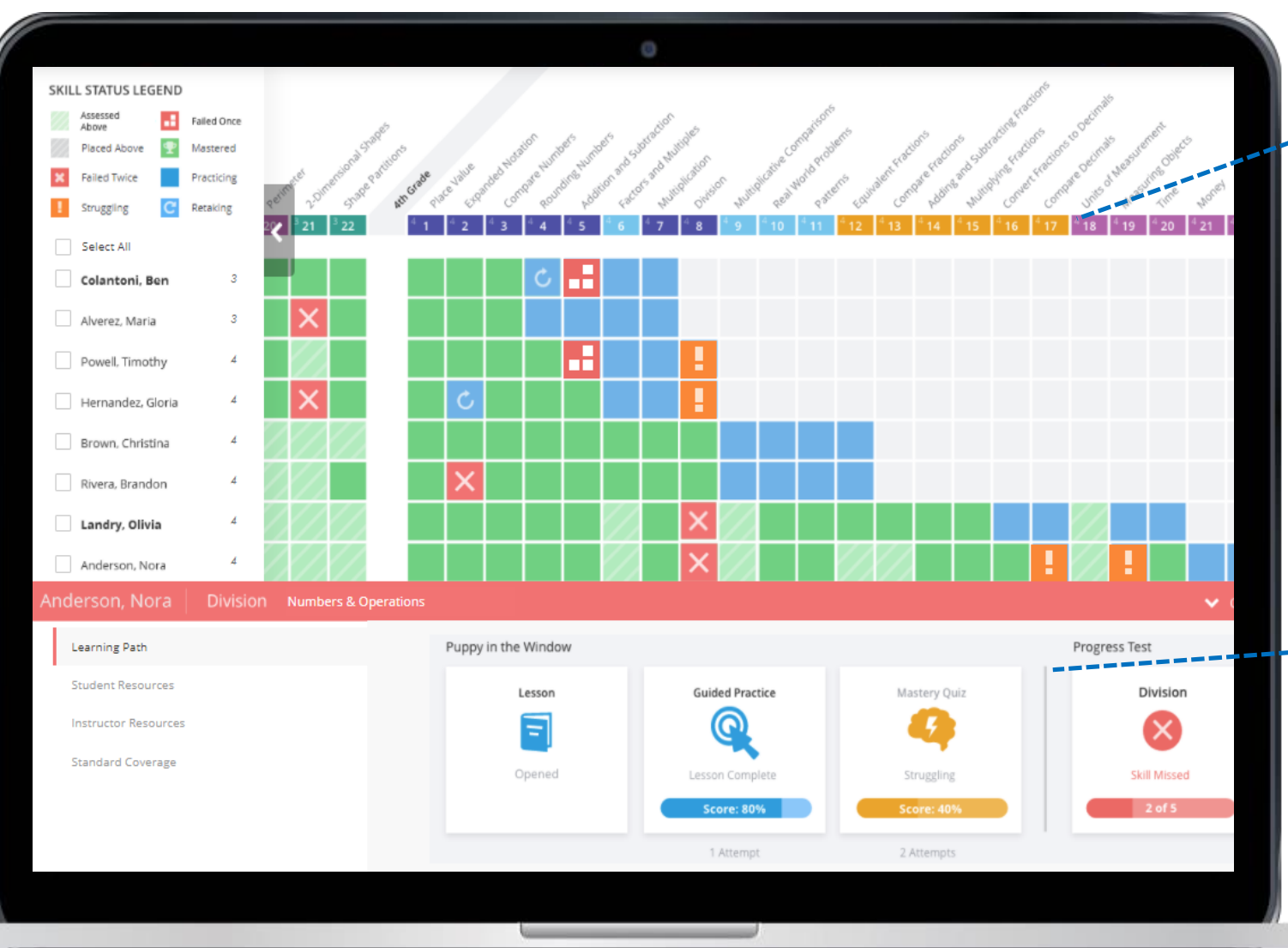

#### **K-12 Skills Progression**

Review the entire skills progression in sequence or filter by domain to focus on specific skill sets.

#### **Full Content Access**

Preview all learning components available for a particular skill and drill into specific student answers.

Student Motivation

- Trophies
	- Earn 1 trophy for each skill mastered

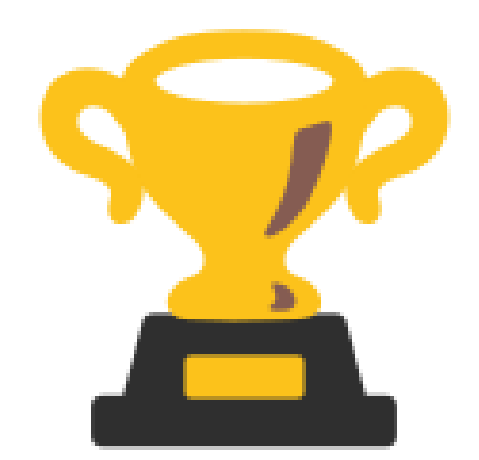

- Challenges
	- Created by teacher to motivate usage and skill mastery

How might you motivate students to keep learning?edmentum

## **Log in to Exact Path**

- Go to <https://login.edmentum.com/>
- Bookmark this page
- Save your username and password in your Exact Path Implementation Workbook
	- Account Login: SFDRCISD
	- User Name: firstname.lastname
	- Password: firstname.lastname

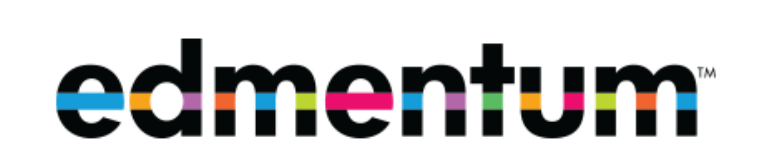

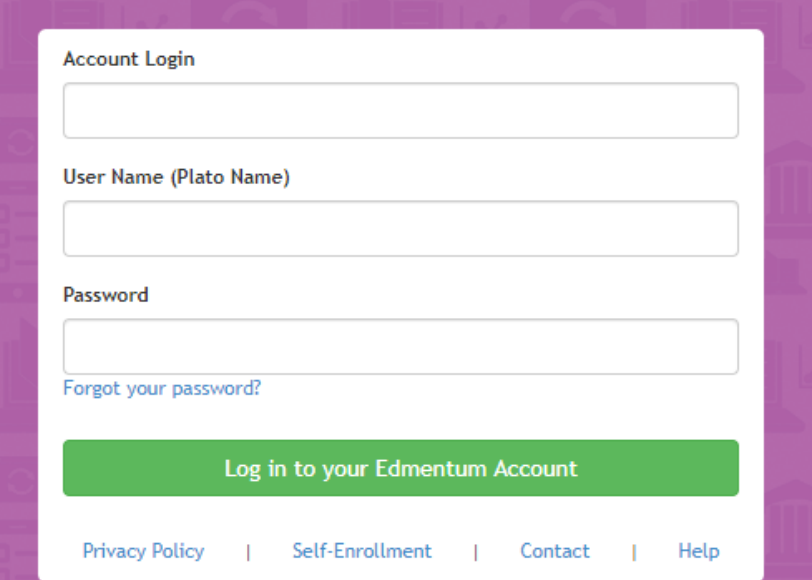

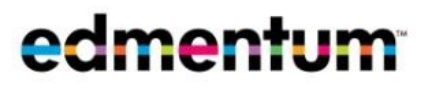

#### Set Up Classes

Set up classes with your current students.

- Title should include the school year
- Consider adding your lab manager

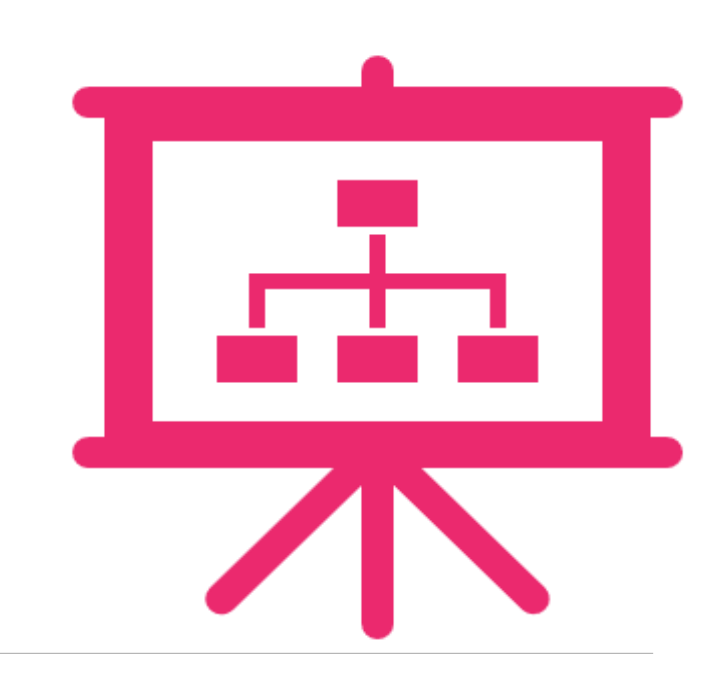

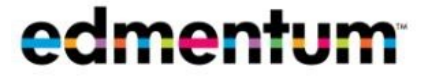

### Planning and Instructional Practices

A plan for implementation. Consider the following:

- When will students log on? (small group, lab time, intervention time, etc)
- **Notable 1 When will you review student progress**
- How will you leverage student progress to impact classroom instruction.

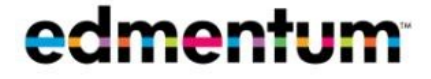

#### Reflection

As a result of today's learning and planning, identify specific steps you plan to take to support student intervention through the implementation of Exact Path.

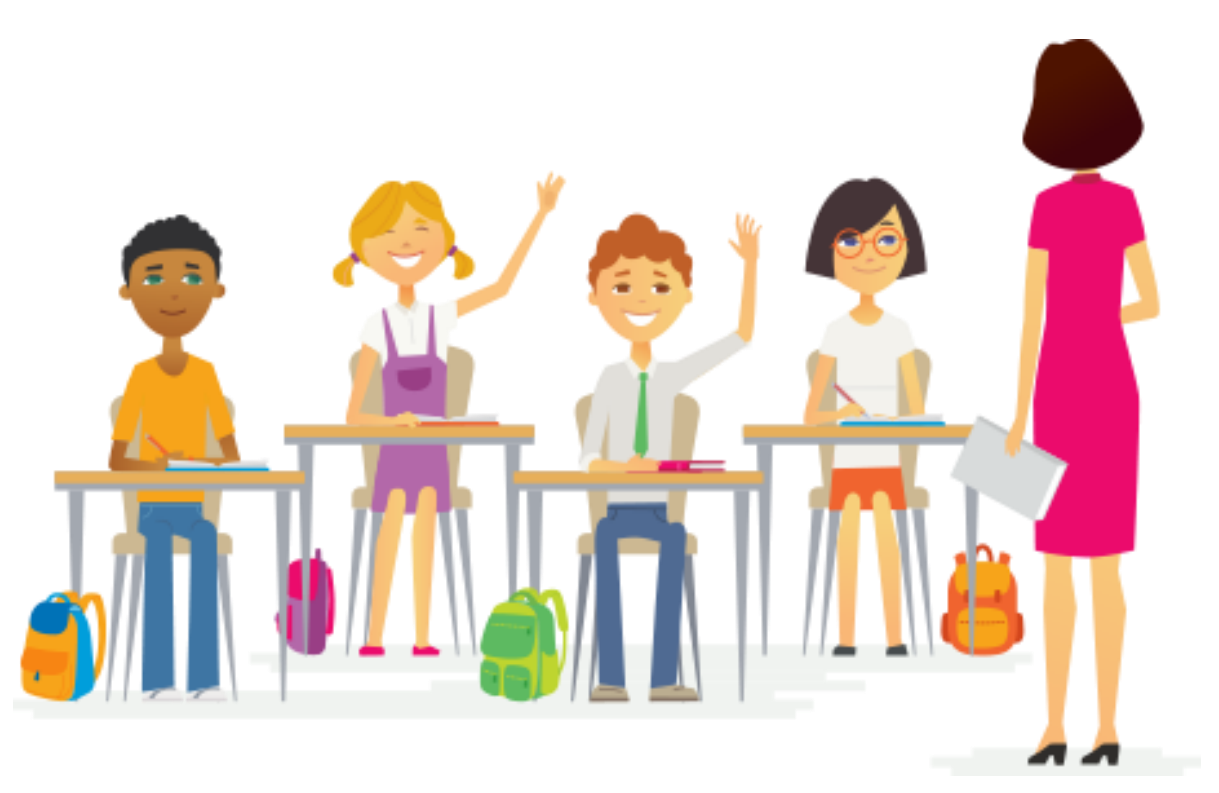

## \*\*\*\*\*

## **Instructional and Technical Assistance**

**Laura Sandate, Curriculum Coordinator 830-778-4104 laura.Sandate@sfdr-cisd.org SFDR CISD Instructional Support**

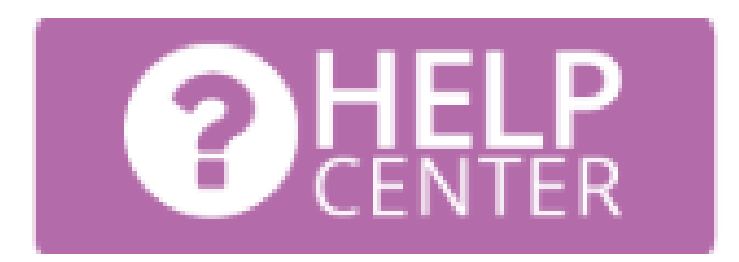

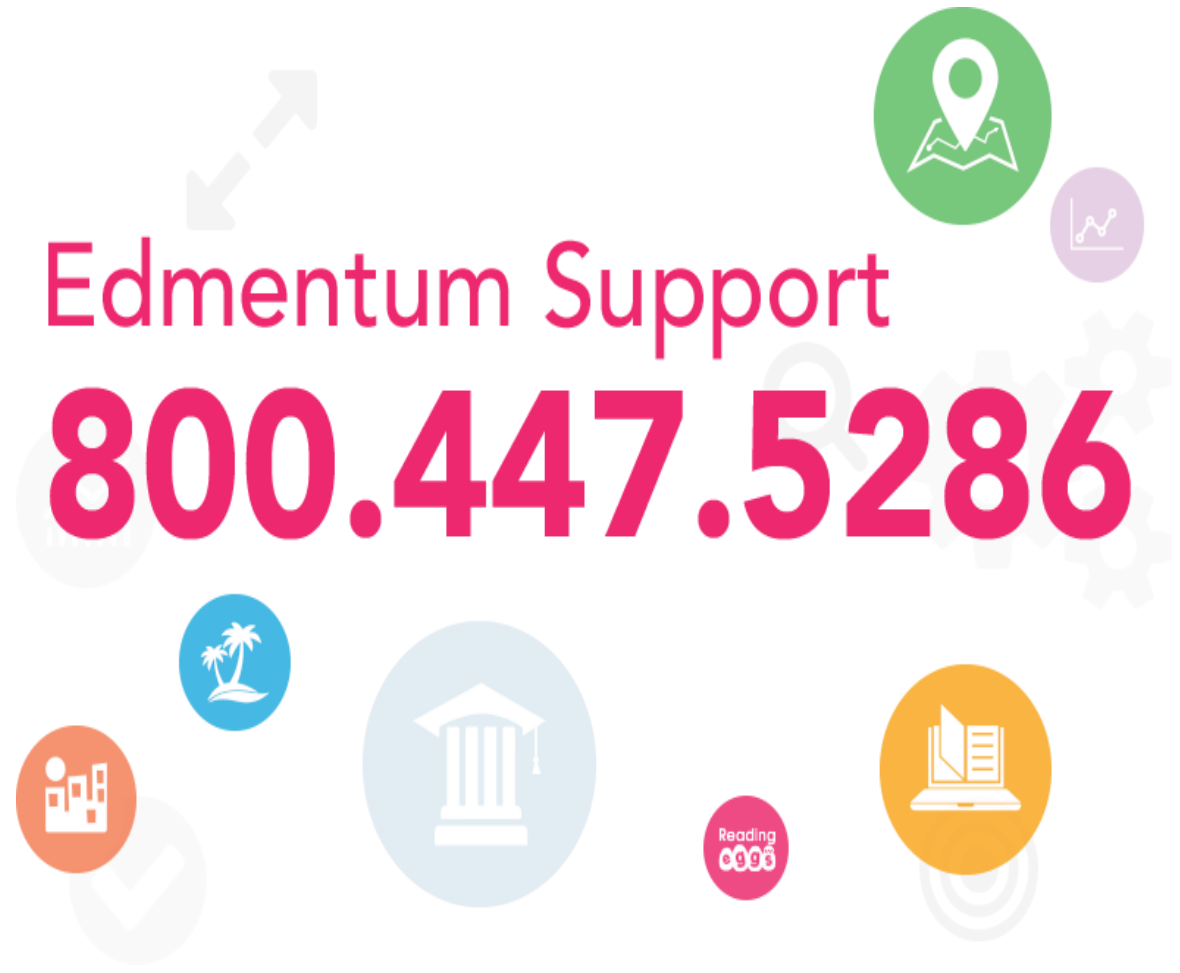